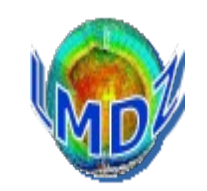

#### Code structure : general principles, ...

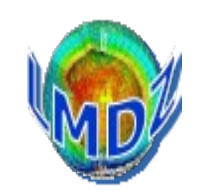

### Code structure

Main principle : clear separation between the dynamical and physical modules

The dynamical module solves the general equations for atmospheric circulation

The physics module gathers all the physical parametrisations which compute the physical forcings of circulation and the details of the climate at each point of the grid (radiation, precipitation, interfaces with surfaces, …)

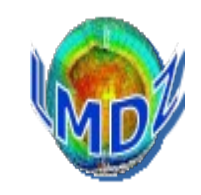

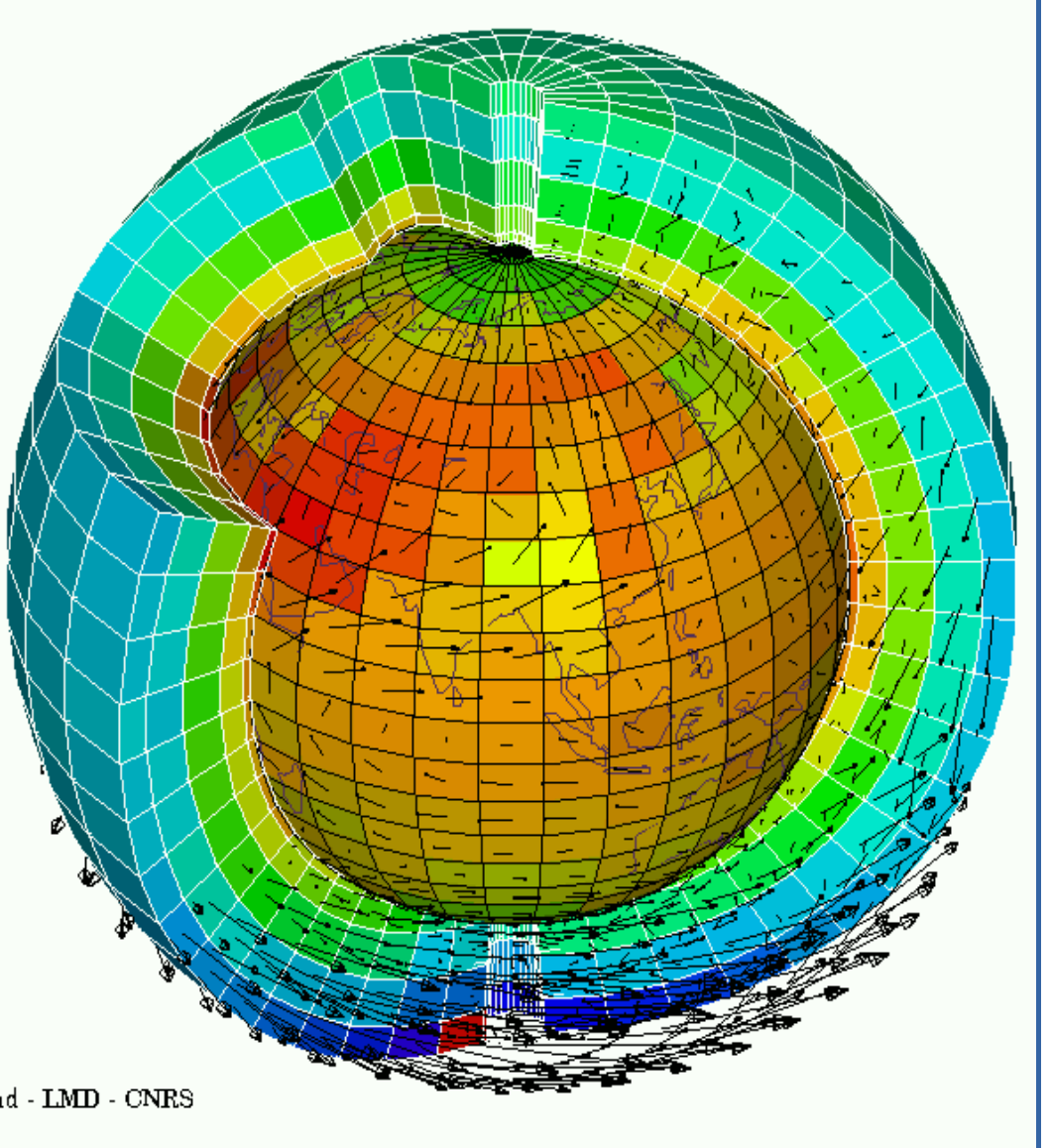

From a numerical standpoint : equations are solved on two types of grid

- a 3D grid for the dynamics
- a 2D grid for the physics

The interface between the two modules (and the two types of grids) is accomplished in a specific routine : « calfis.F/calfis\_loc.F »

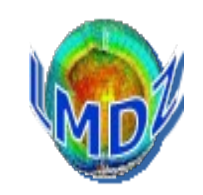

The clear partition between two modules (the dynamics and the physics of the model enables us to use the same dynamical package with different physics package : physics describing other planetary atmospheres other terrestrial physics package (WRF/MAR/simplified/parametrised/idealised, …)

This partition also allows the use of other dynamical packages (DYNAMICO, WRF, parallelised, ...) with a common physics package, the 1D LMDz model being a special case of this substitution.

The outlay of the source code reflects this partition between modules and facilitates the use of the LMDz code in different configurations.

Switching between different dynamical cores and physics packages is faciliated by a clearly defined interface.

The code is written in Fortran. It started life as Fortran IV code, some majors parts are still in « F77 » fortran but a F90 compiler is used and all present developments are coded in F90 (at the least). In all, it represents some 760000 lines of code in some 2100 routines.

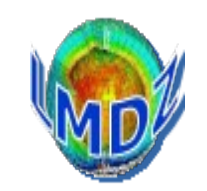

#### <https://trac.lmd.jussieu.fr/LMDZ/browser/LMDZ6/trunk#libf>

or look here

.../LMDZ20211102.trunk/modipsl/modeles/LMDZ

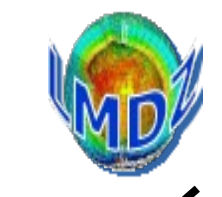

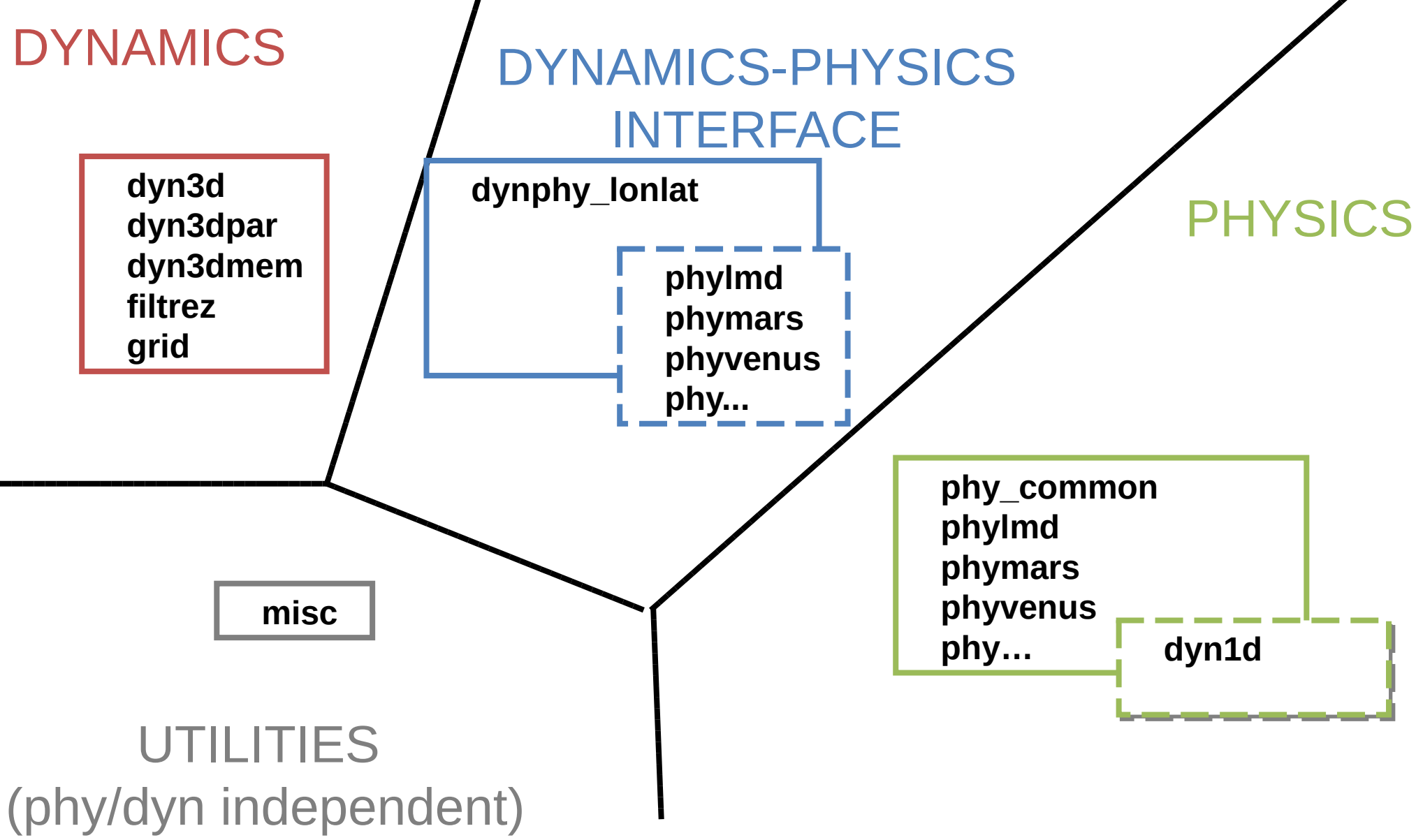

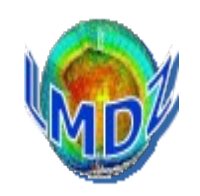

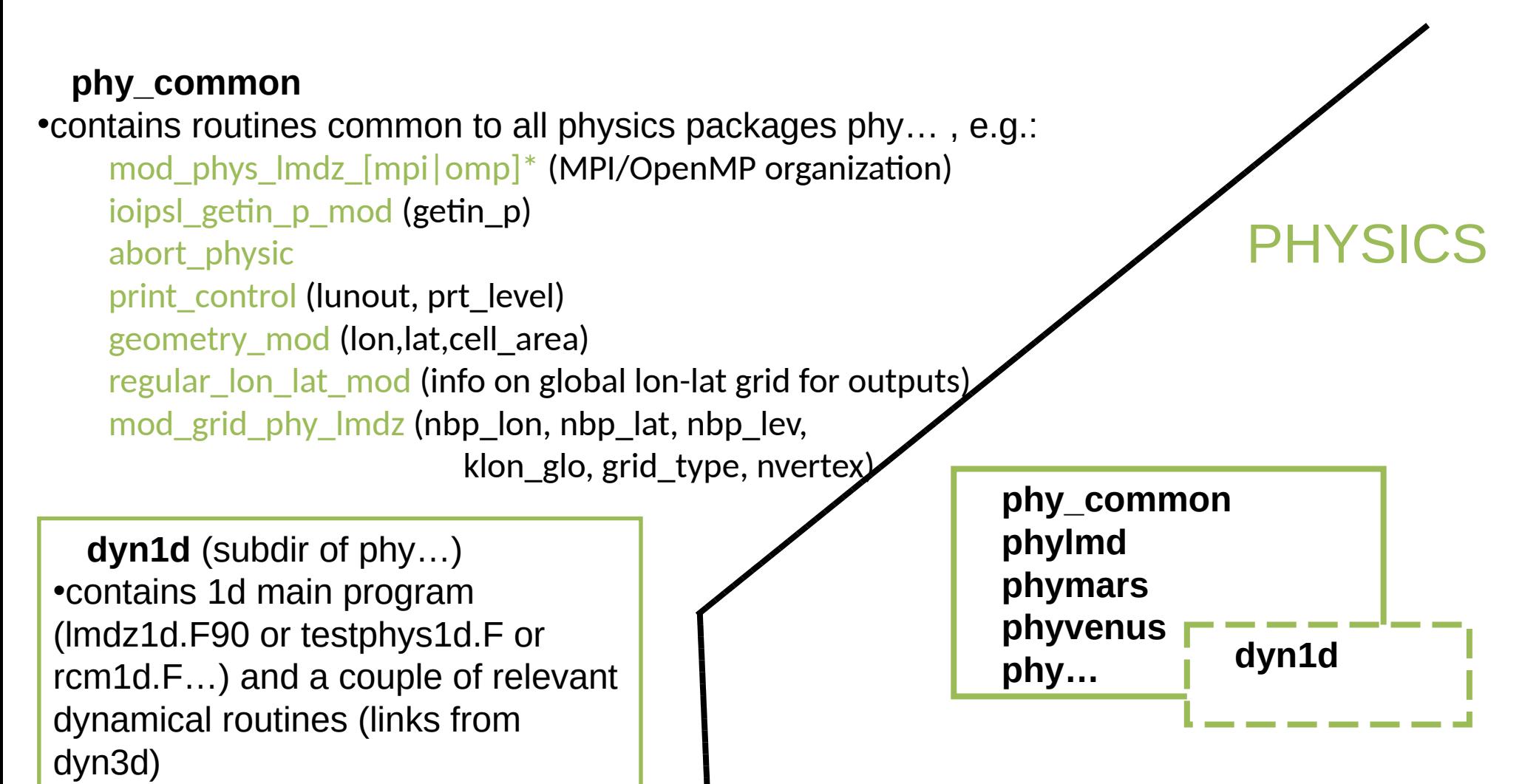

•Uses physics routines from ../phy…

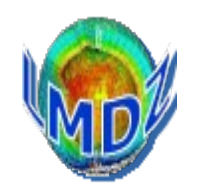

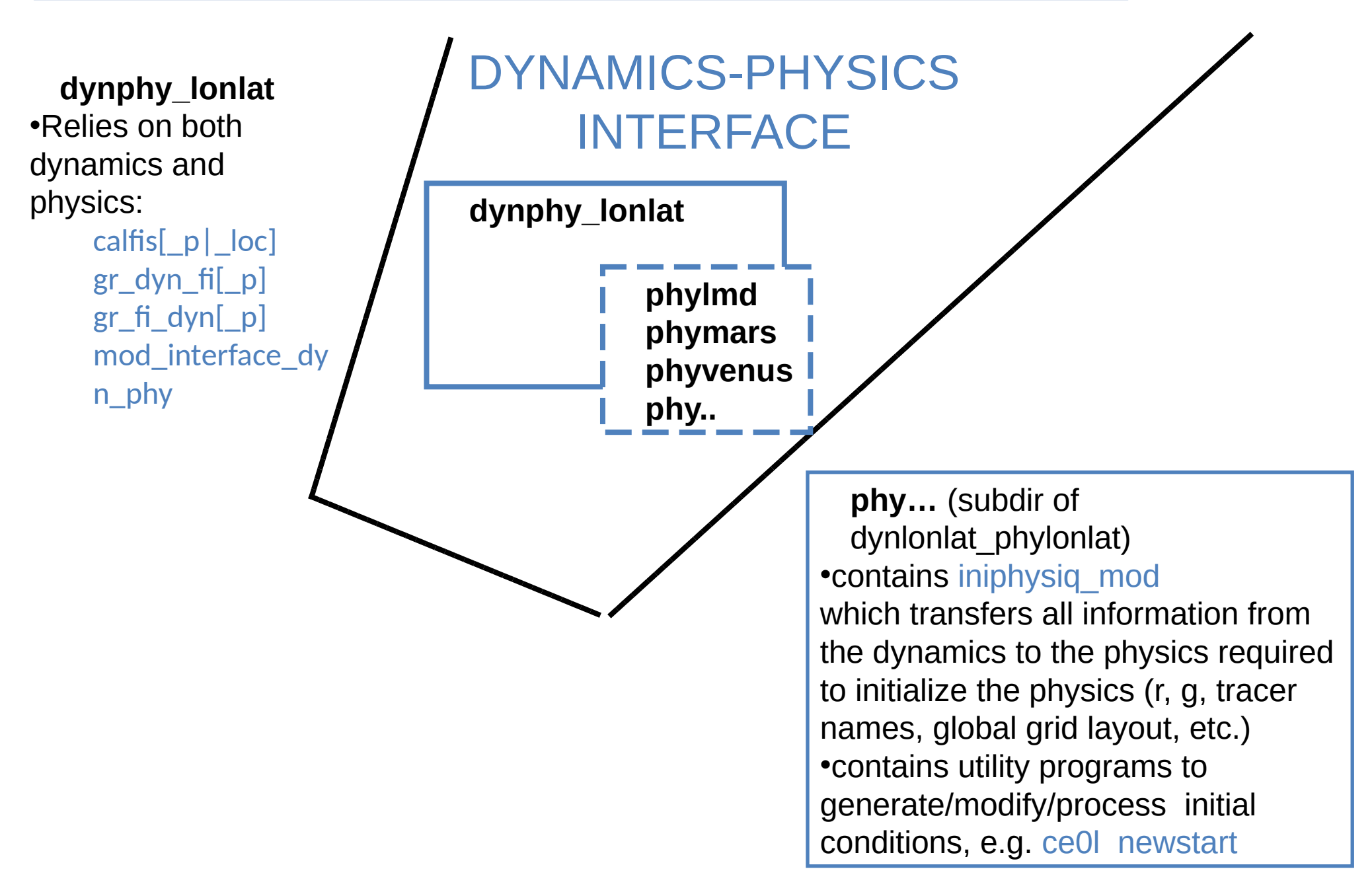

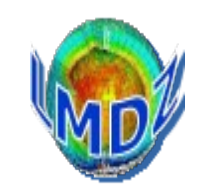

Also see [http://www.lmd.jussieu.fr/~lmdz/LMDZ5/doxy\\_201512/html/em\\_2gcm\\_8\\_f90.html](http://www.lmd.jussieu.fr/~lmdz/LMDZ5/doxy_201512/html/em_2gcm_8_f90.html)

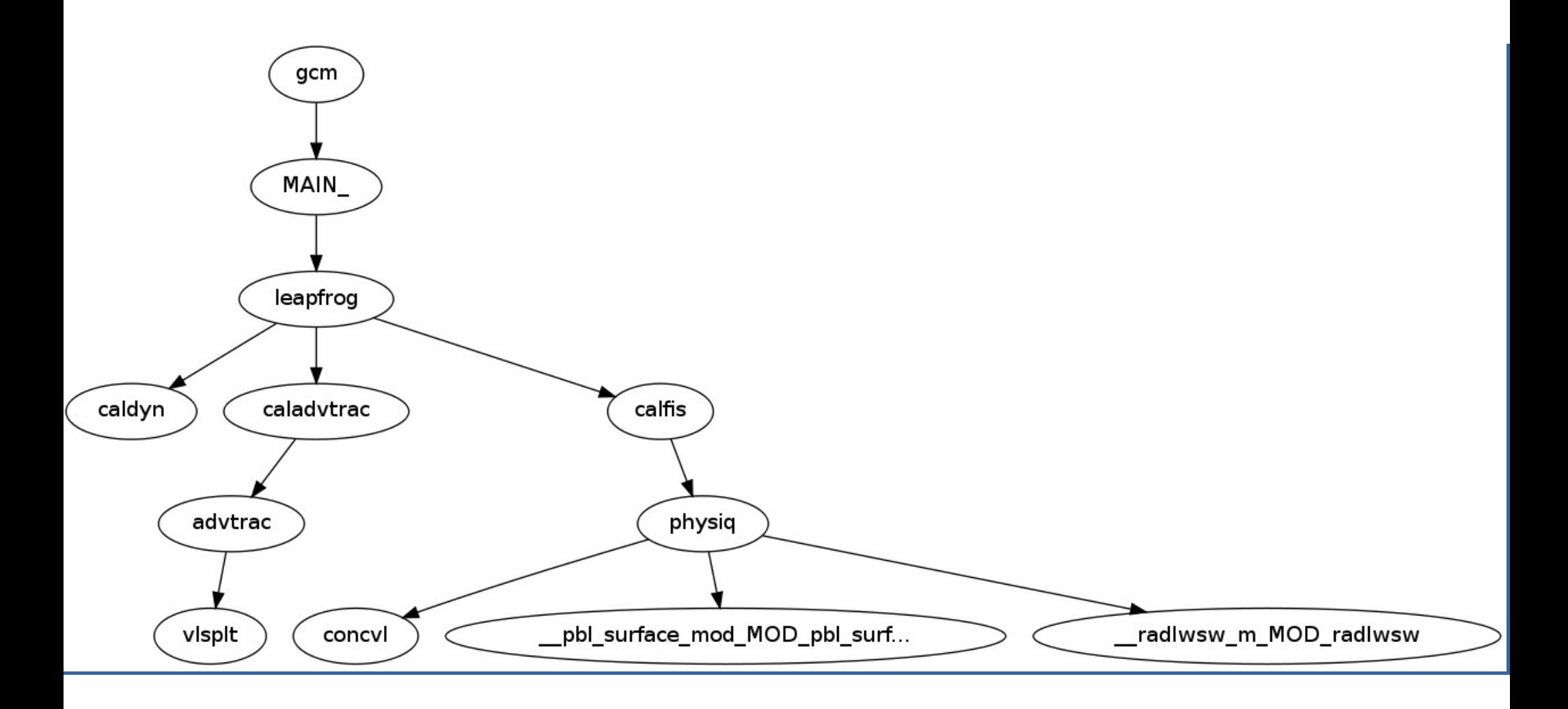

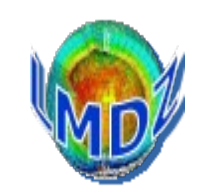

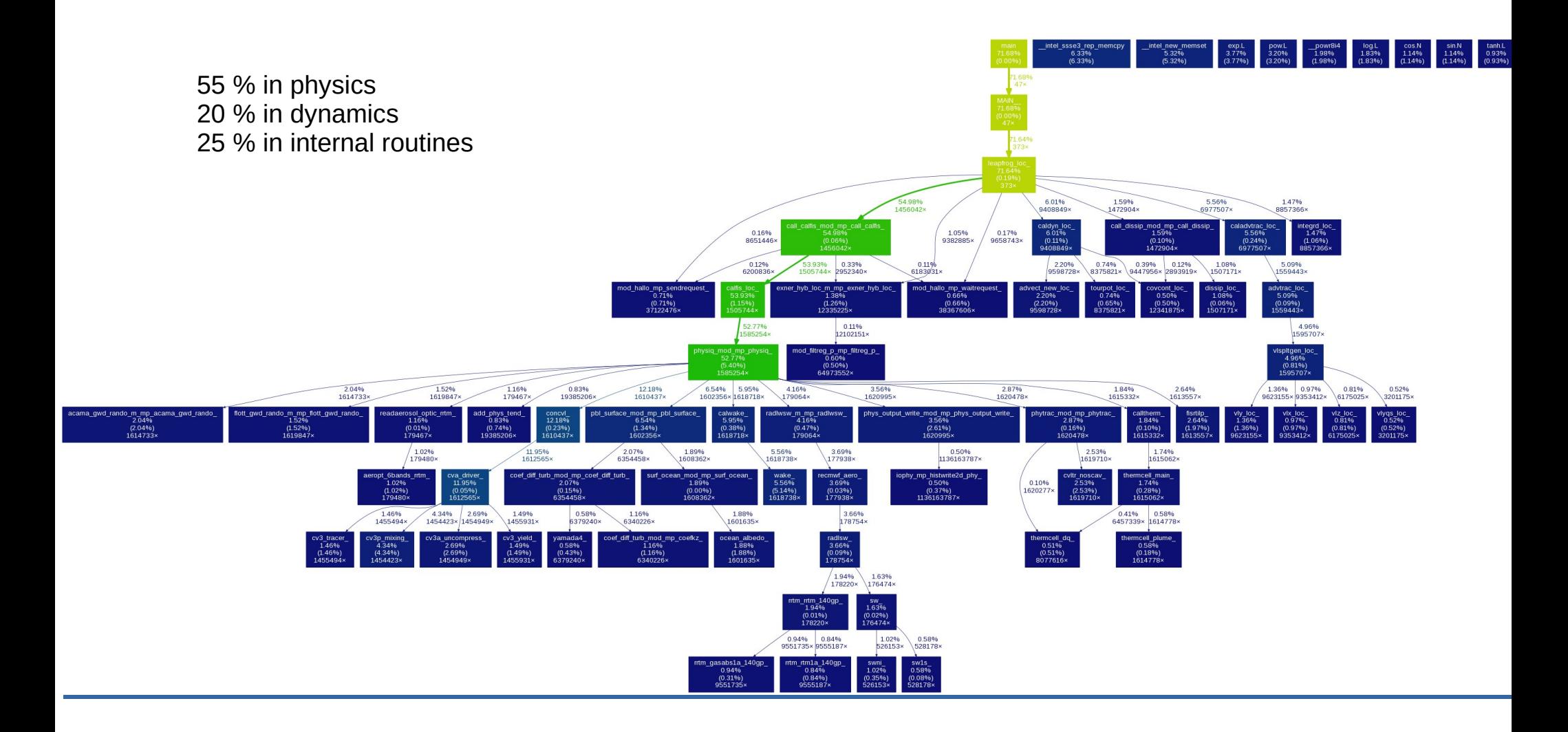